## **Application: gvSIG desktop - Pendiente de la 2.6.0**

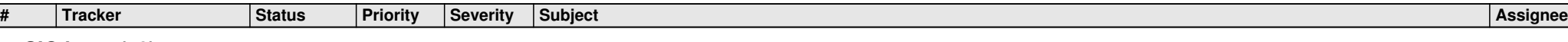

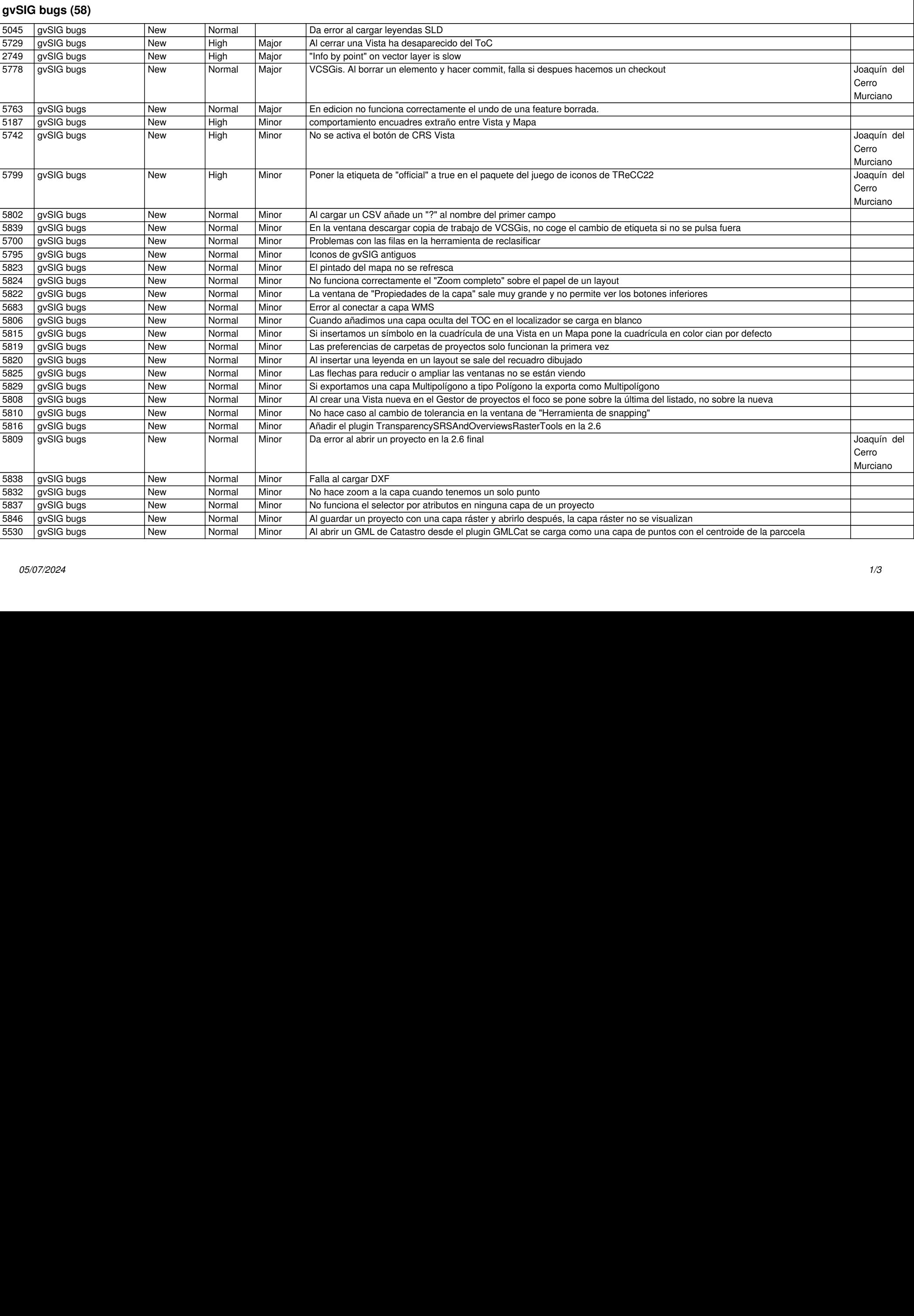

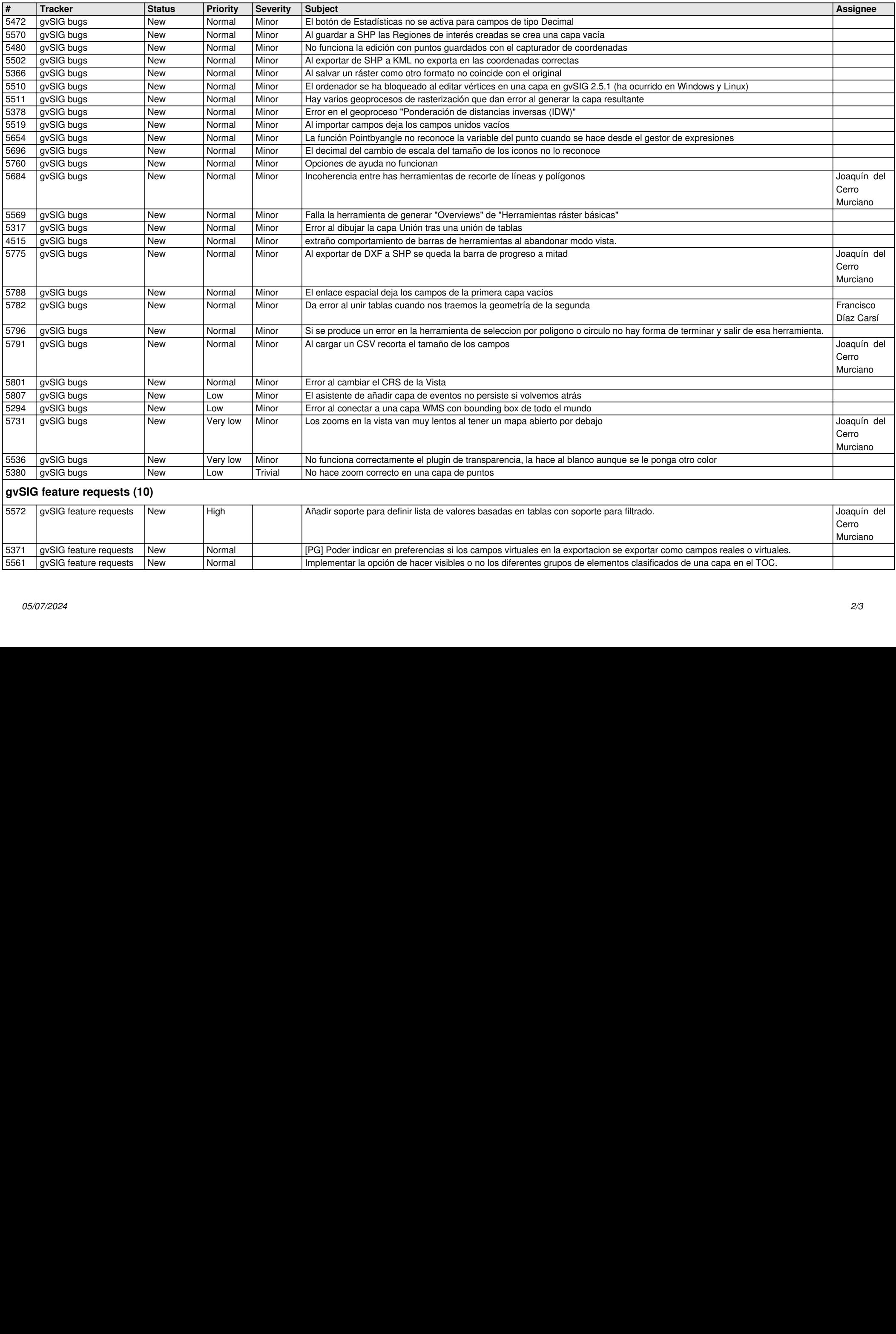

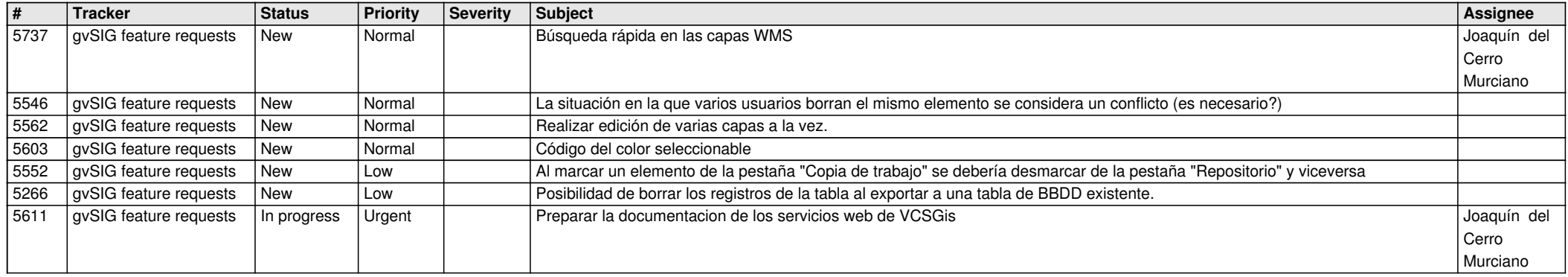